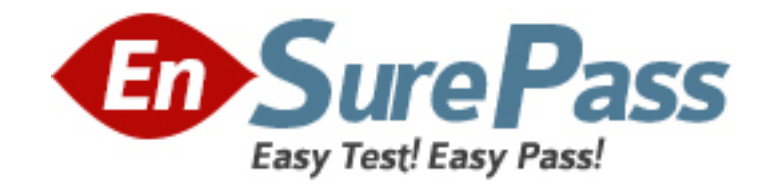

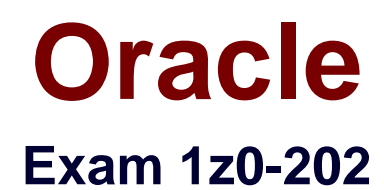

# **Siebel 8 Consultant Exam**

**Version: 5.0**

**[ Total Questions: 146 ]**

### **Topic 0, A** A

## **Question No : 1 - (Topic 0)**

Your requirement is to allow only one industry for a given Account. What would you do to start to meet the requirement?

**A.** Create a new Industry table.

**B.** Create a new foreign key on S\_INDUST that points to S\_ORG\_EXT.

**C.** Validate there is a foreign key on S\_ORG\_EXT that points to the Industry business component's main table.

**D.** Validate there is a foreign key to the Industry business component's main table on the S\_ORG\_INDUST table.

**E.** Validate there is a foreign key on the Industry business component's main table that points to the S\_ORG\_EXT table.

### **Answer: C**

### **Question No : 2 - (Topic 0)**

What are view Web template items?

- **A.** View object definitions
- **B.** Applets that have been bound to a view
- **C.** Controls that have been bound to an applet
- **D.** Siebel tags used to define the applet parameters in a view

#### **Answer: B**

### **Question No : 3 - (Topic 0)**

View the Exhibit.

You need to check the main corporate address for the Service Request. Which column is the appropriate foreign key to use to access the data?

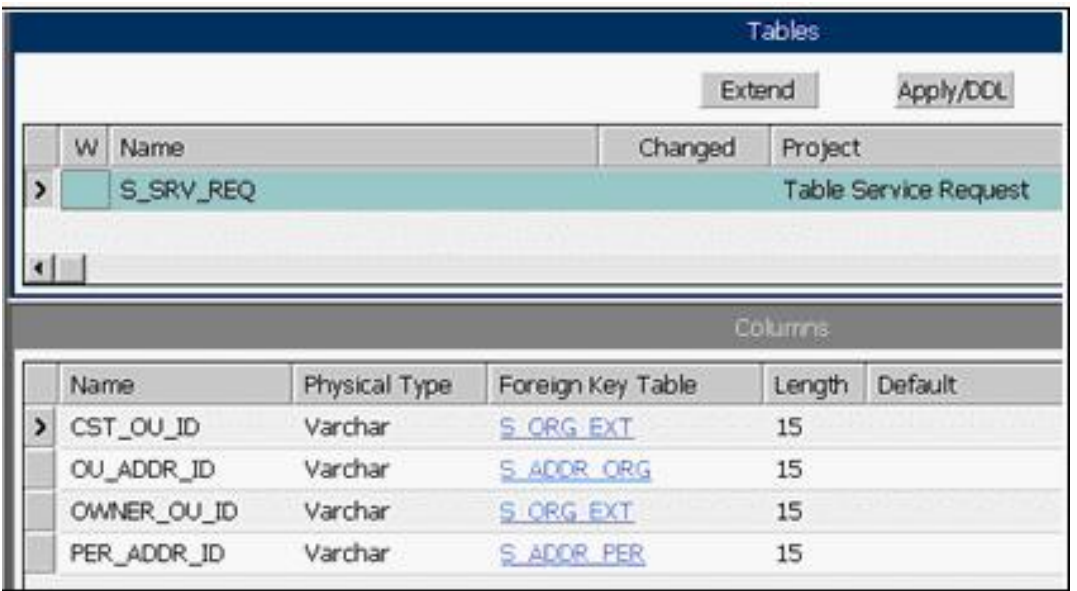

- **A.** CST\_OU\_ID
- **B.** OU\_ADDR\_ID
- **C.** OWNER\_OU\_ID
- **D.** PER\_ADDR\_ID

### **Answer: B**

### **Question No : 4 - (Topic 0)**

Which assignment deployment method would you most likely use to get a list of qualified candidates in order to select the best person for assignment?

- **A.** Batch assignment
- **B.** Dynamic assignment
- **C.** Interactive assignment
- **D.** Manual assignment

**Answer: C**

## **Question No : 5 - (Topic 0)**

Your team extended the Siebel database by creating a new stand-alone table.

Select the two true statements. (Choose two.)

- **A.** This table does not contain a ROW\_ID column.
- **B.** The user key for this table is ROW\_ID, NAME, TYPE.

**C.** The table cannot be added to an existing dock object.

**D.** This table contains a PAR\_ROW\_ID column acting as a foreign key to the S\_PARTY table.

**E.** You can create an intersection table to support M:M relationships between business components based on this table and other business components.

## **Answer: C,E**

## **Question No : 6 - (Topic 0)**

Which statement is true of Customer data?

- **A.** includes static, referential data
- **B.** has access controlled at the record level
- **C.** can be grouped into catalogs and categories
- **D.** is created and managed by only company administrators

### **Answer: B**

## **Question No : 7 - (Topic 0)**

Which EIM Delete process option should you use to delete just the rows from an EIM table that contain a specific word?

**A.** DELETE MATCHES **B.** DELETE EXACT **C.** DELETE ALL ROWS **D.** DELETE WHERE

**Answer: A**

## **Question No : 8 - (Topic 0)**

The hyperlinks in Siebel Tools do not appear. What might the problem be?

- **A.** The Web update protection key is invalid.
- **B.** The Drilldown Add-in has not been installed.
- **C.** You do not have the appropriate responsibility.
- **D.** Siebel Tools is not properly connected to the data source.

**Answer: C**

### **Question No : 9 - (Topic 0)**

Which three products do you have the option of installing with the Siebel Enterprise Server Installer? (Choose three.)

- **A.** Siebel Tools
- **B.** Siebel Server
- **C.** Siebel Web Client
- **D.** Sample Database
- **E.** Gateway Name Server
- **F.** Siebel Web Server Extensions
- **G.** Database Configuration Utilities

### **Answer: B,E,G**

## **Question No : 10 - (Topic 0)**

The No Delete property on the Contact business component is set to FALSE and the No Delete property on the Contact Form applet is set to TRUE. How does this affect the ability to delete a record through the client using the Contact Form applet?

**A.** Users will be able to delete a record because the least restrictive setting is used.

**B.** Users will not be able to delete a record because the most restrictive setting is used.

**C.** Only the record owner will be able to delete a record because of the conflicting settings.

**D.** Users will be able to delete a record because the business component setting overrides the applet setting.

**Answer: B**

## **Question No : 11 - (Topic 0)**

Which three does Siebel task UI support? (Choose three.)

**A.** Undo

- **B.** Pause/Resume
- **C.** sharing of tasks
- **D.** transferring of tasks

#### **E.** branching within a task

### **Answer: B,D,E**

### **Question No : 12 - (Topic 0)**

Which two are true regarding the Application Deployment Manager package descriptor file? (Choose two.)

**A.** It is manually moved to the package directory.

**B.** It is generated via the admpkgr generate command.

**C.** It is automatically generated by the export processes.

**D.** It is used by the deploy copy command to create the deployment session.

**E.** It is used by the deploy load command to map contents to the Management Server database.

#### **Answer: B,E**

#### **Question No : 13 - (Topic 0)**

Which three are true about the workflow process simulator in Siebel Tools? (Choose three.)

- **A.** supports simulating interactive workflows
- **B.** requires both Siebel Tools and a Siebel Client
- **C.** requires the use of a local developer database
- **D.** supports editing of process properties during a simulation
- **E.** supports simulating workflows that involve a server component
- **F.** supports simulating workflows with a run-time event on a start step

**Answer: A,B,D**

#### **Question No : 14 - (Topic 0)**

What does Enterprise Integration Manager use to prevent duplication of records during processing?

**A.** Primary keys

**B.** Foreign keys

**C.** User keys

### **D.** Indexes

### **Answer: C**

### **Question No : 15 - (Topic 0)**

You have created a new button on an applet that will launch a workflow. You want the workflow to process the current record. What do you do?

**A.** configure a Control User Property to pass [Id] to the workflow

**B.** configure an Applet User Property to pass [Id] to the workflow

**C.** add a Row ID process property to the workflow

**D.** set the Pass Row ID property of the button to True

**Answer: B**

## **Question No : 16 - (Topic 0)**

You have been asked to create a multi-value group for contacts phone numbers. What should your first step in this configuration be?

**A.** Create a new business component to store these phone numbers.

**B.** Determine which column on the base table you can use to store these phone numbers.

**C.** Determine which column on the one-to-many extension table you can use to store these phone numbers.

**D.** Run the MVG Wizard in Siebel Tools, specify the business component, and have it automatically select the appropriate column.

**E.** Examine the existing application to determine whether there is already a multi-value group you could leverage to store phone numbers.

**Answer: E**

## **Question No : 17 - (Topic 0)**

Which Siebel business entity represents businesses external to your company that could be a current or potential client, business partner, or competitor?

**A.** Contact **B.** Account **C.** Position **D.** Opportunity

**Answer: B**

### **Question No : 18 - (Topic 0)**

You created a new form applet. During your testing, one of the controls does not display any data. Which two could cause this? (Choose two.)

- **A.** The control is not mapped to a web template item.
- **B.** The control is not mapped to a field on the business component.
- **C.** The Join property on the single value field that the control maps to is blank.
- **D.** There is no data in the database for the column to which the control maps.
- **E.** The RUNTIME value is set to FALSE on the picklist associated with the control.

#### **Answer: B,D**

### **Question No : 19 - (Topic 0)**

What is the primary difference between an organization and a division?

- **A.** Divisions can be deleted, organizations cannot.
- **B.** Organizations can be deleted, divisions cannot.
- **C.** Positions are assigned to organizations, and not divisions.
- **D.** Organizations are used for Access Control, divisions are not.

#### **Answer: D**

### **Question No : 20 - (Topic 0)**

You are creating a new view which contains a list applet at the top and a form applet at the bottom. Both applets are based on the same business component.

For one set of users, all the data shown in both applets should be editable.

For another set of users the form applet should not allow deletes or updates.

What should you do?

**A.** Create two views and set the No Update property to TRUE for one of them.

**B.** Create two views and set Read Only View to TRUE when you add one to the responsibilities.

**C.** Create two list applets and set the No Delete and No Update properties to TRUE for one of them.

**D.** Create two form applets and set the No Delete and No Update properties to TRUE for one of them.

**E.** Create two business components set the No Delete and No Update properties to TRUE for one of them.

**Answer: D**

## **Question No : 21 - (Topic 0)**

Why would you want to enable primaries for a multi-value group?

- **A.** It improves performance.
- **B.** Without a primary, only one record can be referenced.
- **C.** The multi-value group will not function without a primary.
- **D.** Primaries are necessary, as only they can modify the data.

**Answer: A**

### **Question No : 22 - (Topic 0)**

You have populated millions of products in your test system and you are ready to move them to your production system. Which would you use?

- **A.** Update Server
- **B.** Assignment Management
- **C.** Enterprise Integration Manager (EIM)
- **D.** Application Deployment Manager (ADM)

**Answer: C**

#### **Question No : 23 - (Topic 0)**

What Siebel feature limits the user's ability to change a picklist value from one value to another?

- **A.** Siebel Audit Trail
- **B.** Siebel Dynamic Picklists
- **C.** Siebel State Model
- **D.** Siebel Data Manager

**Answer: C**

## **Question No : 24 - (Topic 0)**

Why are implicit joins used for joining party data?

- **A.** Implicit joins are not used with party data.
- **B.** To bring party data into a non-party business component.
- **C.** To bring party data into another party business component.
- **D.** To map columns in party extension tables to party business components.

### **Answer: D**

## **Question No : 25 - (Topic 0)**

You want to automatically delete all child activity records when a contact record is deleted. Which is the simplest way to configure this?

- **A.** Use a property on the Contact Activity Link
- **B.** Use a property on the Contact business component
- **C.** Use a Contact business component user property
- **D.** Use a workflow policy to monitor contact records
- **E.** Use a workflow triggered by a delete run-time event on the Contact business component

### **Answer: A**

## **Question No : 26 - (Topic 0)**

Which two clients obtain initialization settings from both the configuration file and Application Object Manager component parameters? (Choose two.)

**A.** Web Client

**B.** Handheld Client **C.** Mobile Web Client **D.** Wireless Web Client **E.** Dedicated Web Client

**Answer: A,D**

### **Question No : 27 - (Topic 0)**

Which position on the team is authorized to merge and delete records and forecast opportunities?

- **A.** Any position on the team
- **B.** Leader
- **C.** Primary
- **D.** Administrator

### **Answer: C**

### **Question No : 28 - (Topic 0)**

You add a business component which has existing data to an existing business object. You forget to set the Link property. Which two are true? (Choose two.)

- **A.** No child records appear for any parent.
- **B.** All child records appear for each parent.
- **C.** The same set of child records appear for each parent.
- **D.** The view will not display the applet associated with the business component.

### **Answer: B,C**

### **Question No : 29 - (Topic 0)**

View the Exhibits.

You want to capture a new field for Contacts that is 101 characters long. Which column should you map to?

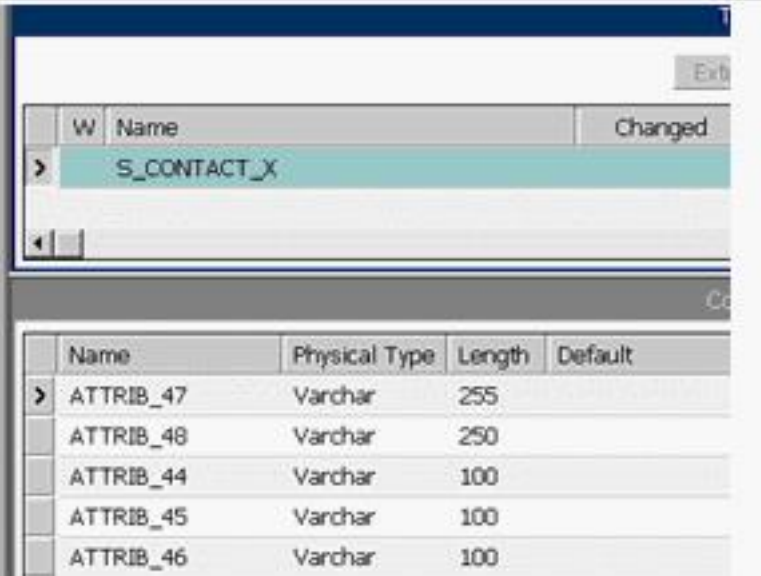

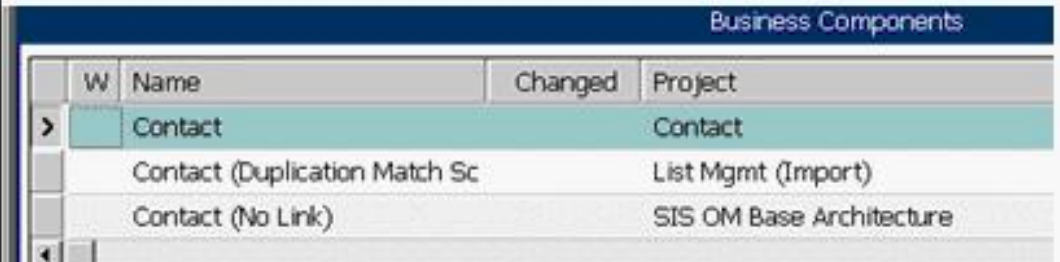

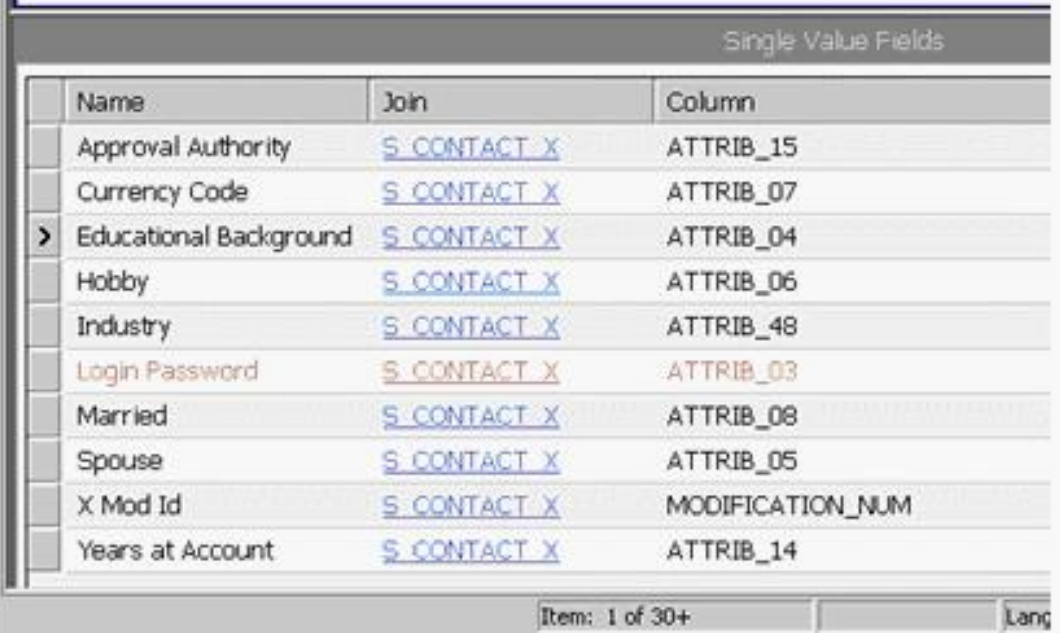

**A.** ATTRIB\_44

Ш

- **B.** ATTRIB\_45
- **C.** ATTRIB\_46
- **D.** ATTRIB\_47
- **E.** ATTRIB\_48

**Answer: D**

### **Question No : 30 - (Topic 0)**

Joe is a contractor working for your company. You need to provide Joe access to the Siebel Call Center application, including several access-controlled views such as accounts and contacts. Which three actions must you take to grant Joe access to the application? (Choose three.)

- **A.** Assign a company to Joe.
- **B.** Assign a position to Joe.
- **C.** Assign a responsibility to Joe.
- **D.** Assign Joe to an access group.
- **E.** Install the application on his machine.
- **F.** Create Joe as an employee in the application.

**Answer: B,C,F**

### **Question No : 31 - (Topic 0)**

Which Server Administration feature can be configured to notify the Administrator when a server component reaches an undesired state?

- **A.** Audit trail
- **B.** System Alerts
- **C.** Siebel State Model
- **D.** Component Event Logging

#### **Answer: B**

### **Question No : 32 - (Topic 0)**

You set the search specification on the Account business component to [Status] = Active and the search specification on the Account List Applet to [Status] = Red Customer

What do you see when you navigate to the Account List View?

**A.** Both Active and Red Customer accounts, because the search results are ORed together.

**B.** Nothing, because the search results are ANDed together.

**C.** Only Active accounts, because the search specification on the business component

takes precedence.

**D.** Only Red Customer accounts, because the search specification on the applet takes precedence.

**E.** An error message, because the application detects the conflicting search specifications.

**Answer: B**

### **Question No : 33 - (Topic 0)**

View the Exhibits to inspect the picklist properties and your existing records.

You are using an existing pick list to help users enter values for the Status field on Service Requests. Your requirements have changed and now instead of displaying "Pending" in the list, you want to display "Waiting for Customer". You have a single language implementation.

Which two are true? (Choose two.)

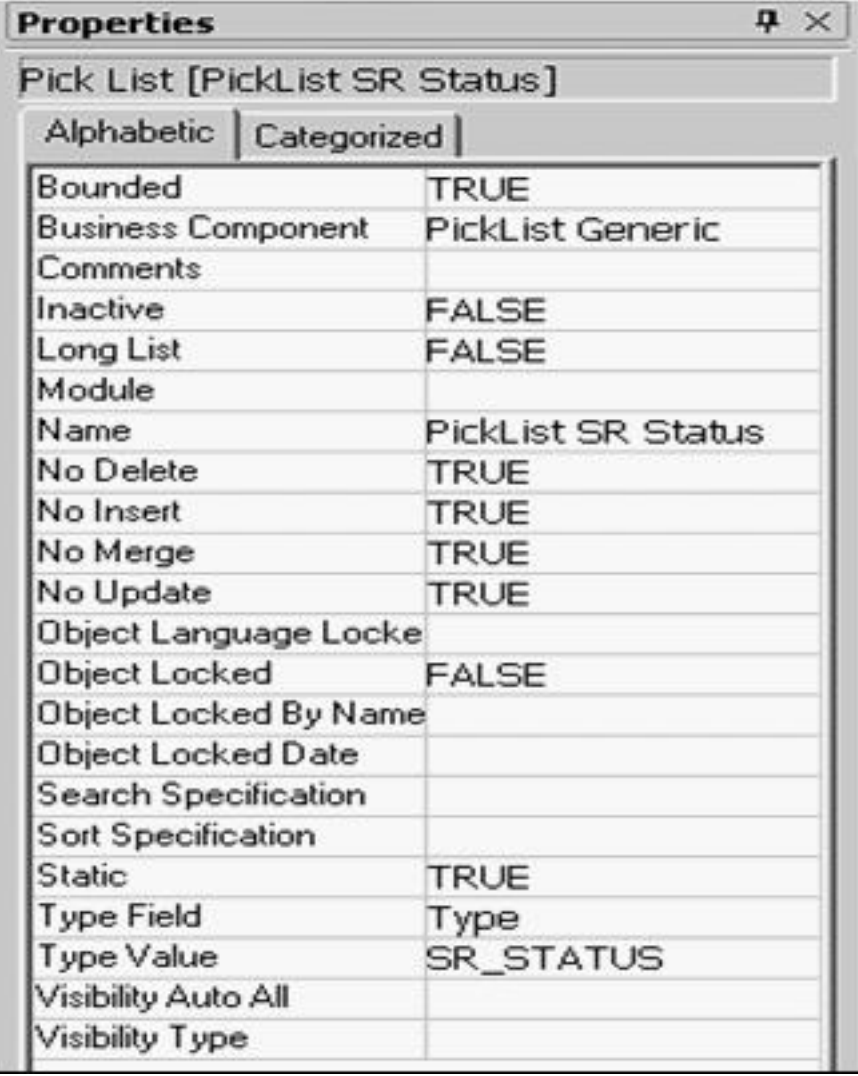

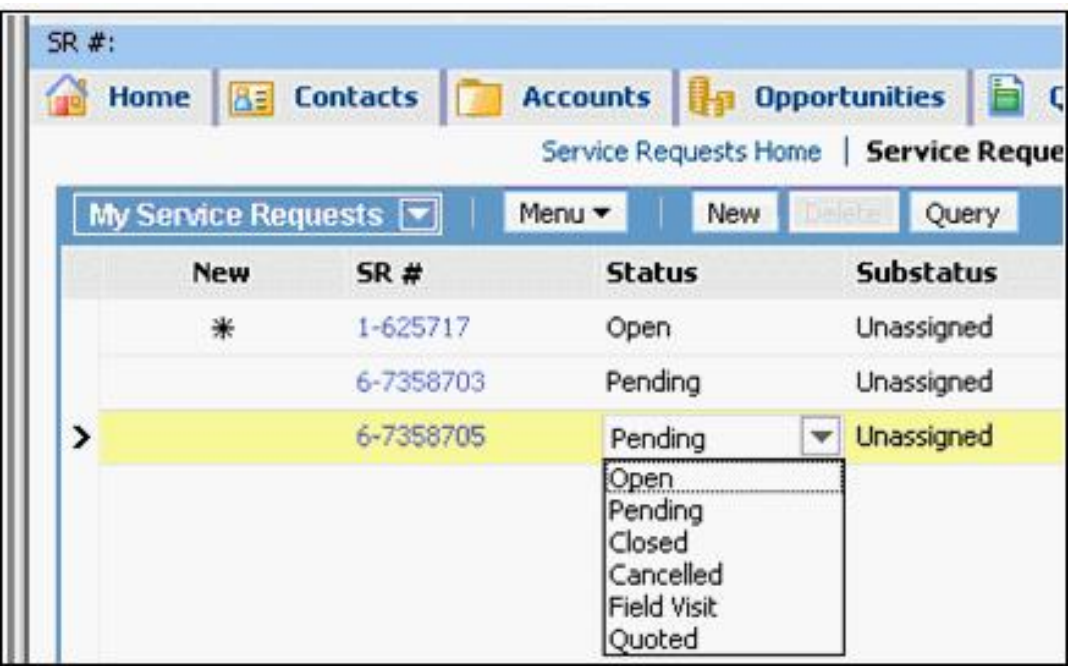

**A.** Existing records with Pending values will display Pending when they are next displayed. **B.** You must create a new Pick List object definition.

**C.** You must administer the list of values with type SR\_STATUS and change the Pending Display Value to Waiting for Customer.

**D.** Existing records will change from Pending to Waiting for Customer when they are next displayed.

**E.** When you edit the Summary field on an existing record with status Pending, you will be forced to change the status.

### **Answer: A,C**

### **Question No : 34 - (Topic 0)**

Which represents a business entity and groups data from one or more tables?

- **A.** Applet
- **B.** Application
- **C.** Business object
- **D.** Business component

### **Answer: D**

### **Question No : 35 - (Topic 0)**

In Server Administration, you want to use the same set of parameters for several different

components. How would you best accomplish this without manually setting the parameters for each and every component?

**A.** Create a named subsystem (or profile).

**B.** Copy the component to inherit the original parameter values.

**C.** Right-click the Parameter Details list and select Propagate Parameters from the menu.

**D.** Select all of the parameters from one component, then copy and paste them into the other components.

**Answer: A**

## **Question No : 36 - (Topic 0)**

Your company maintains several different Marriott accounts such as Marriott, Marriott Europe, and Marriott Asia, with all such accounts starting with the word "Marriott". You wish to get a list of all of your contacts associated with any of the Marriott accounts.

You navigate to the contacts list view. Which query do you perform on the Accounts MVG?

**A.** EXISTS "Marriott " **B.** EXISTS (Marriott) **C.** EXISTS ("Marriott") **D.** IS IN "Marriott" **E.** IS IN (Marriott) **F.** IS IN ("Marriott")

**Answer: B**

## **Question No : 37 - (Topic 0)**

You are working with a team of developers who are customizing the Siebel Sales application. You were doing some preliminary prototyping in the Opportunity project. Because you did not expect to check any of this work in to the server, you released the lock on the server and maintained the lock on the local repository.

You now realize that you do indeed want to check your work in to the server. Which procedure should you follow to get your work into the server repository without disrupting the other developers' work?

**A.** Copy your local Siebel repository file to the server.

**B.** Archive your work into a .sif file and then import that .sif file into the server repository.